# **A-Frame: VR im Browser**

**Kategorien :** [Open Source](https://blog.r23.de/software/open-source/)

**Schlagwörter :** [Mozilla A-Frame,](https://blog.r23.de/tag/mozilla-a-frame/) [Virtual Reality](https://blog.r23.de/tag/virtual-reality/), [WebVR](https://blog.r23.de/tag/webvr/)

**Datum :** 29. März 2017

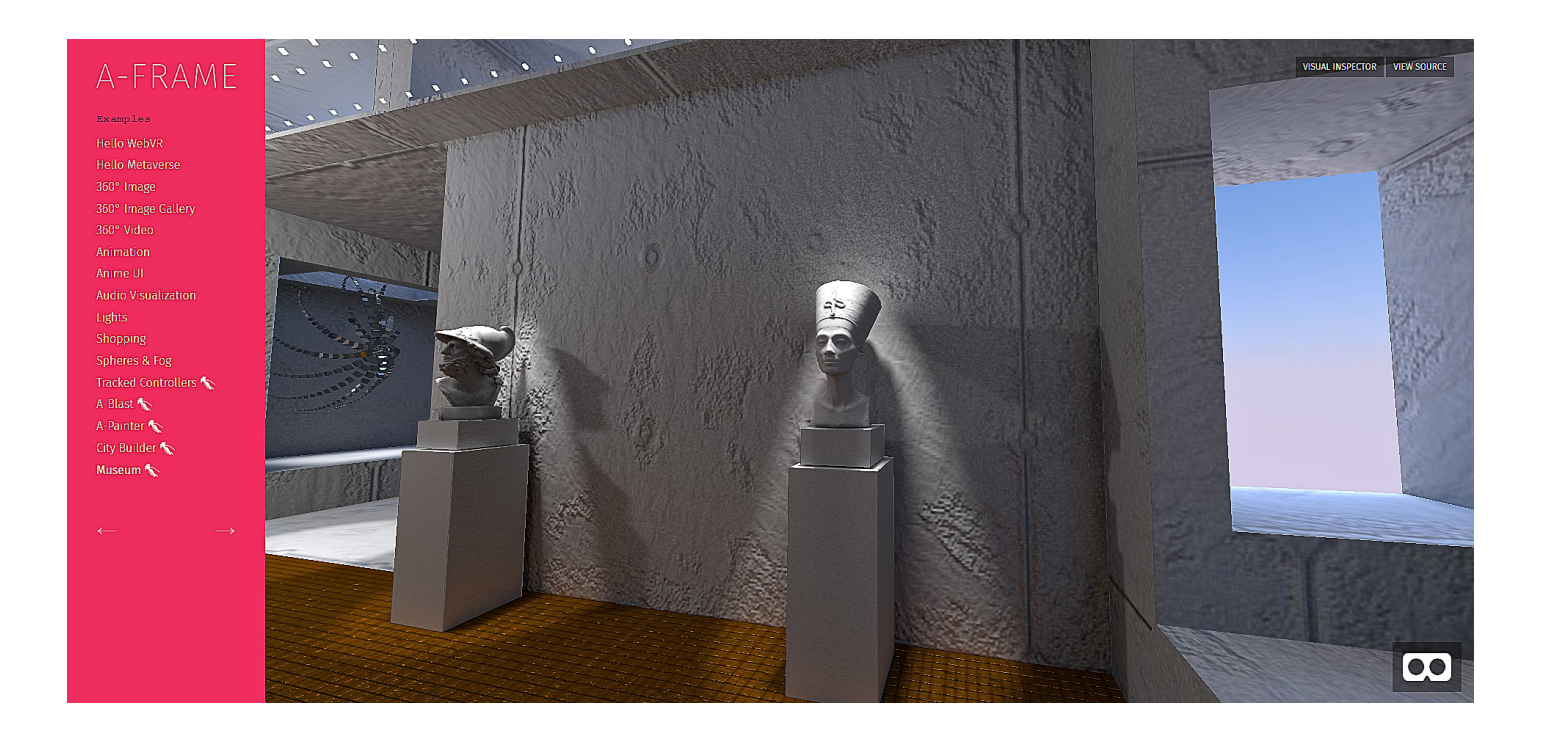

Mozilla hat ein eigenes VR Team, dessen Aufgabe es ist, die Forschung voranzutreiben und zu verbreiten. Das VR Team hat hierfür ein Open-Source Framework A-Frame (Version 0.5.0 ist seit 10. Februar 2017 verfügbar) für die Erstellung von 3D-Inhalten in Webbrowsern ins Leben gerufen.

Das A-Frame ist mit allen gängigen VR-Brillen kompatibel und kann auch in sämtlichen Standardbrowsern und mobilen Endgeräten verwendet werden. Das Framework ermöglicht in seiner Grundform bereits interaktive Erlebnisse und ist leicht erlern- und erweiterbar. Man benötigt für den Anfang lediglich Grundkenntnisse in HTML.

Während es sich bei [WebVR](https://blog.r23.de/tag/webvr/) um das API handelt, das VR-Content im Browser darstellen kann, fungiert A-Frame als Open-Source-Framework, das WebGL in HTML-Custom-Elements wrapped. So ermöglicht A-Frame das Erstellen von 3D-VR-Szenen, die sich [WebGL](https://blog.r23.de/web3d/webgl/) zu Nutze machen, ohne tatsächlich das WebGL-API verwenden zu müssen.

Das glTF-model ist auch in den A-Frame-Kern gelandet! glTF (GL Transmission Format) ist ein Open Source Projekt von [The Khronos Group](https://www.khronos.org/), das ein standardisiertes, effizientes 3D-Dateiformat bietet, das für die Übertragung von 3D-Modellen über das Web maßgeschneidert ist. Lese mehr über das **gltf-Modell**.

# **The Hall VR**

Die Halle ist eine Demo, die in Cecropia Solutions entwickelt wurde, um die WebVR-Fähigkeiten zu testen.

Das Projekt hat eine Vielzahl von Kunstwerken.

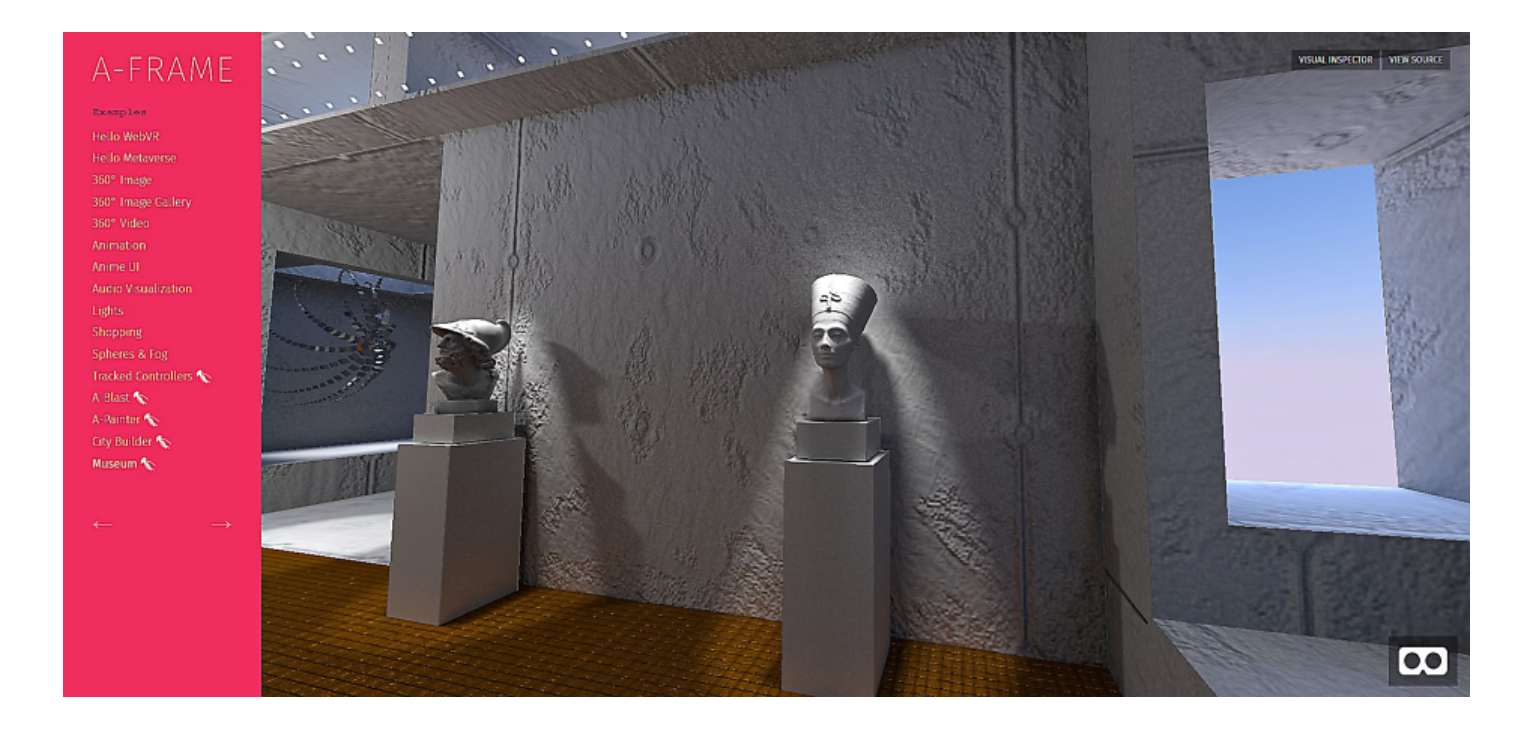

[Life Demo](https://cecropia.github.io/thehallaframe/) **[View Source](https://github.com/cecropia/thehallaframe/)** 

# **Die verwendeten Technologien**

- [WebVR](https://webvr.info/)
- [Three.js r84](https://threejs.org/) (previous version now A-Frame)
- [A-Frame v 0.5.0](https://aframe.io/)
- [Gamepad API](https://developer.mozilla.org/en-US/docs/Web/API/Gamepad_API/Using_the_Gamepad_API) (previous version now A-Frame)
- [gamepad.js](https://github.com/Absulit/gamepad.js) (previous version now A-Frame)
- [Blender](https://www.blender.org/)
- [Wavefront OBJ file format](https://en.wikipedia.org/wiki/Wavefront_.obj_file)
- [CTM file format](https://en.wikipedia.org/wiki/OpenCTM)
- [OpenCTM](http://openctm.sourceforge.net/)
- Oculus Medium
- [Meshlab](http://www.meshlab.net/)

Die Entwickler haben die Objekte einzeln importiert, in CTM umgewandelt und über Three.js in die Applikation geladen.

Ein paar der Modelle wurden mit Oculus Medium erstellt und später mit Meshlab optimiert. Eine Einführung und Kurzvorstellung von Meshlab findest du in unserem Blog.

Ein paar kinetische Skulpturen wurden direkt mit Three.js und "etwas" Mathe erstellt.

Das Motorradmodell wurde mit Photogrammetrie erstellt.

### **Links**

<https://aframe.io/> https://aframe.io/examples/showcase/museum/

### **Jetzt bist du gefragt!**

Hast du Anregungen, Ergänzungen, einen Fehler gefunden oder ist dieser Beitrag nicht mehr aktuell? Dann freue ich mich auf deinen Kommentar.

Du kannst diesen Beitrag natürlich auch weiterempfehlen. Ich bin dir für jede Unterstützung dankbar!

#### **Verwandeln Sie Ihren Commerce mit AR und 3D-Produktvisualisierung!**

Bei uns geht es um Techniken, die es schaffen, das Produkt zum Erlebnis zu machen. Virtual & Augmented Reality, 360 Grad-Videos, Darstellungen in 3D, virtuelle Showrooms. Die Besucher:innen sollen eintauchen in die Welt des Unternehmens mit immersiven Technologien.

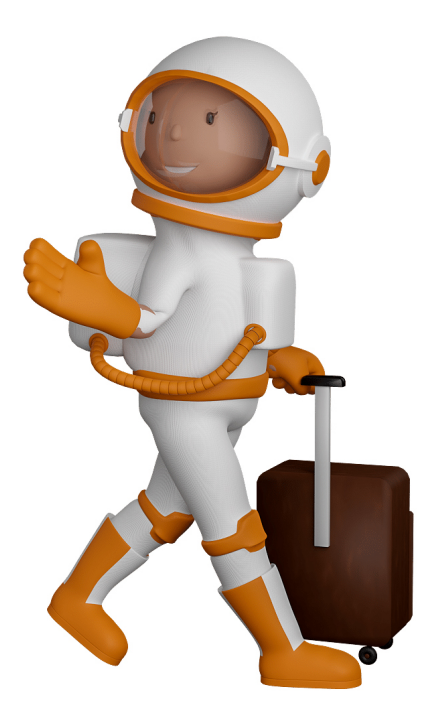

Sie können uns mit der Erstellung von individuellen 3D-Visualisierungen beauftragen. Jeder kann 3D-Visualisierungen bei unserem Kreativservice bestellen - unabhängig davon, ob Sie nur ein einzelnes 3D-Modell benötigen oder viele.

Wir unterstützen Sie bei der Umsetzung Ihres Augmented Reality (AR) oder Virtual Reality (VR) Projektes! Egal ob [Produktfotografie,](https://fantasiestudios.de/) [3D-Scan-Service,](https://blog.r23.de/3-d_modelle_metaverse/3d-scannen-dienstleistung/3d-scan-hole-dir-deinen-3d-inhalt-gleich-hier/) [3D-Visualisierung](https://blog.r23.de/anfrage/) oder fertige [3D-Modelle](https://blog.r23.de/produkt-kategorie/3d-modelle-online-guenstig-kaufen/) [für AR/VR](https://blog.r23.de/produkt-kategorie/3d-modelle-online-guenstig-kaufen/) – wir beraten Sie persönlich und unverbindlich.

#### **Wo kann ich Anregungen, Lob oder Kritik äußern?**

Ihre Meinung ist uns wichtig! Schreiben Sie uns, was Ihnen in Bezug auf unser Angebot bewegt. [info@r23.de](mailto:info@r23.de)

#### **R23 — Ihr Atelier für Virtual Reality und interaktive Markenerlebnisse**

Wünschen Sie ein individuelles Angebot auf Basis Ihrer aktuellen Vorlagen, nutzen Sie einfach unser **[Anfrageformular](https://blog.r23.de/anfrage/)**.

### **A-Frame: VR im Browser**

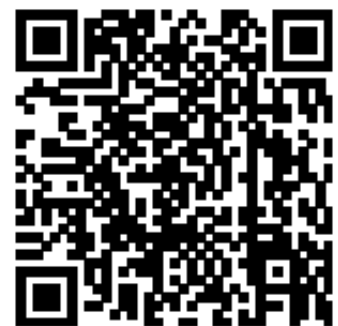

<https://blog.r23.de/software/open-source/a-frame-vr-im-browser/>

Besuchen Sie uns auch auf **Facebook** und **Twitter**.

r23 Thüringenstr. 20 58135 Hagen **Deutschland** Telefon: 02331 / 9 23 21 29

E-Mail: info@r23.de

Ust-IdNr.:DE250502477